An innovative hack to improve the surf on your Xoops Site - Themes

NEWS\_PDF\_AUTHOR: Alain

NEWS\_PDF\_DATE: 2002/4/22 13:47:06

When you surf on a web site, graphics are downloaded at about 4kb/sec from a distant server, then they are displayed. I thought that we could, due to the structure of Xoops that allows theme change, create a theme who would "download" graphics , not from the server but from the hard disk ! So here is this hack that add a field in your profile. You will have to fill this field with the path of the folder where you saved the graphics on your HD. Then you choose the local version of your favorite theme and it's done ! To test it, go on my site (empty because it is not yet launched :) ), <http://www.thechater.tk>: - Register - Download the graphics pack [here-](http://www.frxoops.org/fichiers/divers/pack.zip) Unzip it where you want, let us say c:/graphics - Edit your profile and, in the "local theme" fiel, give the graphics path, in our example : c:/graphics, then choose the theme that begins by local\_ Now the theme graphics are downloaded from your hard disk... Zorg (Xoops France user)

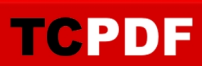

When you surf on a web site, graphics are downloaded at about 4kb/sec from a distant server, then they are displayed. I thought that we could, due to the structure of Xoops that allows theme change, create a theme who would "download" graphics , not from the server but from the hard disk ! So here is this hack that add a field in your profile. You will have to fill this field with the path of the folder where you saved the graphics on your HD. Then you choose the local version of your favorite theme and it's done ! To test it, go on my site (empty because it is not yet launched :) ), <http://www.thechater.tk>: - Register - Download the graphics pack [here-](http://www.frxoops.org/fichiers/divers/pack.zip) Unzip it where you want, let us say c:/graphics - Edit your profile and, in the "local theme" fiel, give the graphics path, in our example : c:/graphics, then choose the theme that begins by local\_ Now the theme graphics are downloaded from your hard disk... Zorg (Xoops France user)